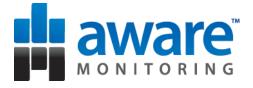

#### Data Presentation in a Web-App Journey of a start-up

Simon Oxley Co-founder & CTO Aware Monitoring

http://awaremonitoring.com

@soxley

We monitor Web-services performance and availability.

> Websites > APIs
> XML Feeds > Forms

http://awaremonitoring.com

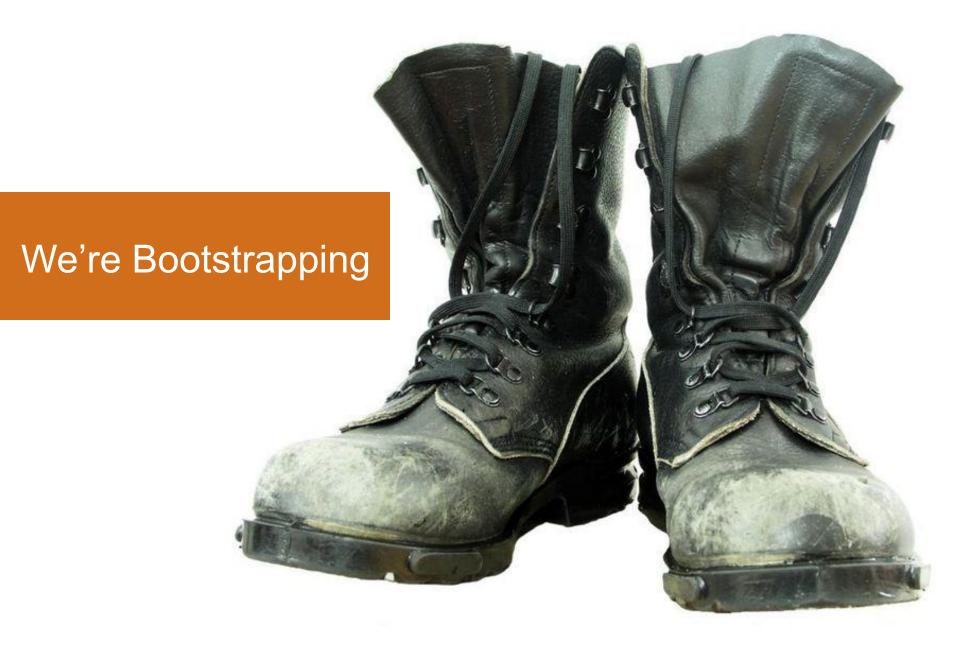

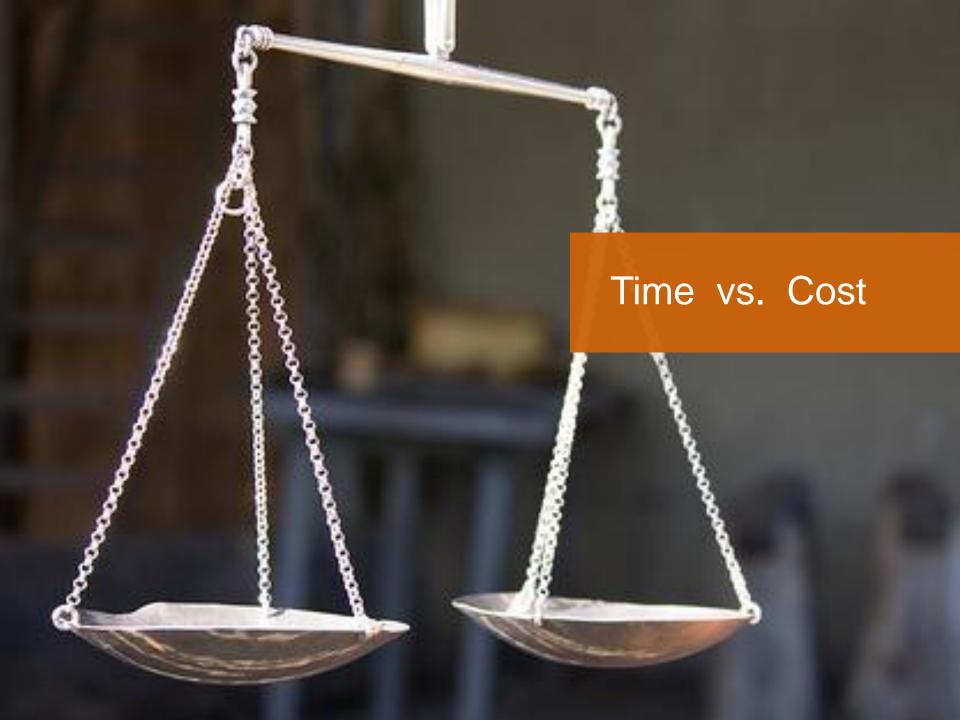

#### Tough Decisions

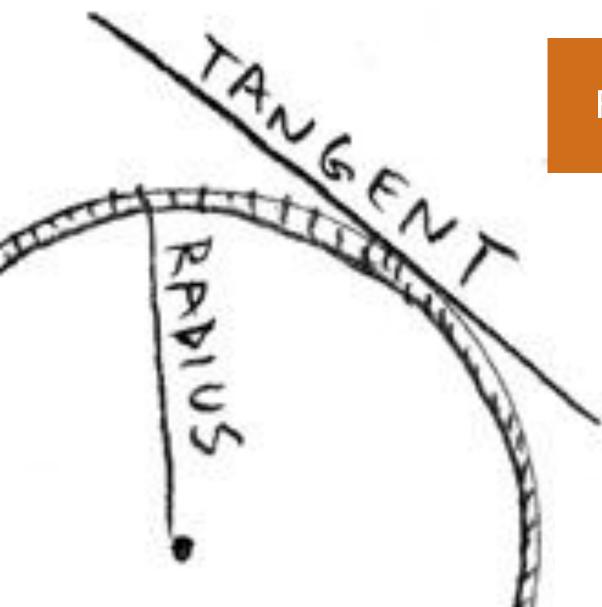

#### First, a tangent ...

# Software development is a **Creative** art.

#### Art | Music | Software

#### a blank canvas = infinite possibilities

#### Sometimes, a masterpiece is created.

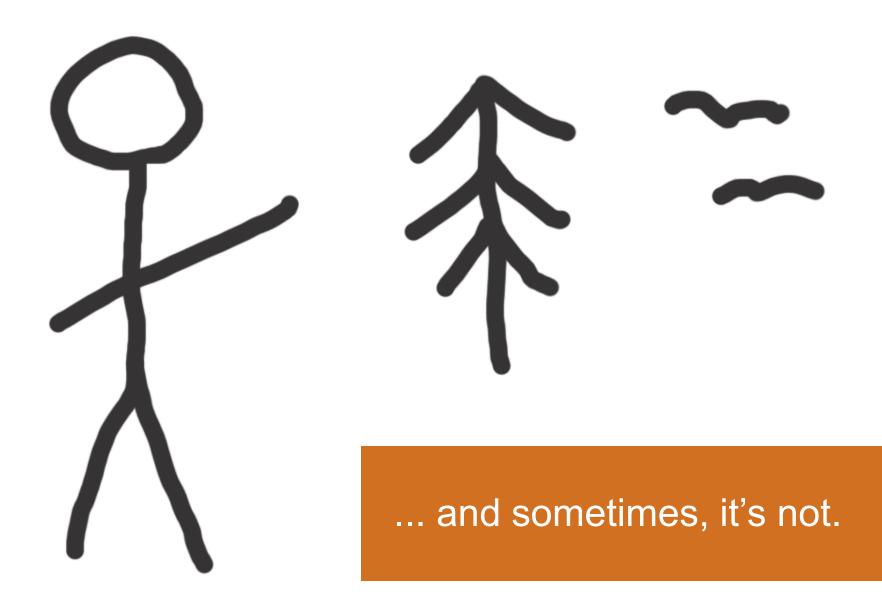

Sometimes, the results are just painful!

## Monitoring can be painful.

#### Pain = Opportunity

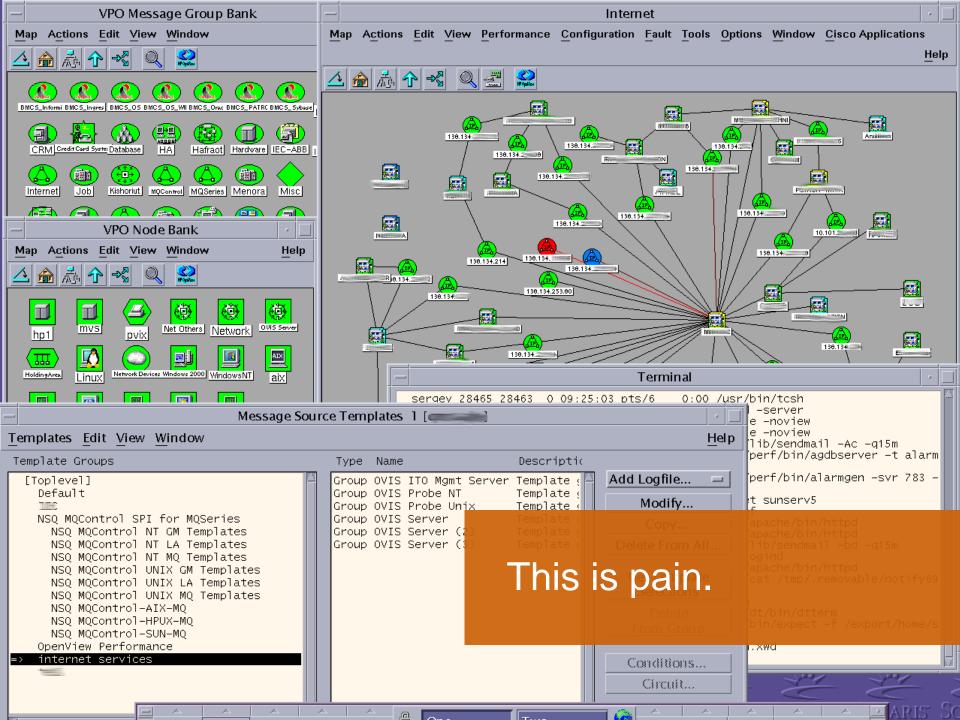

# The unlimited canvas of the desktop has led to PAIN.

#### No limits = No Restraints

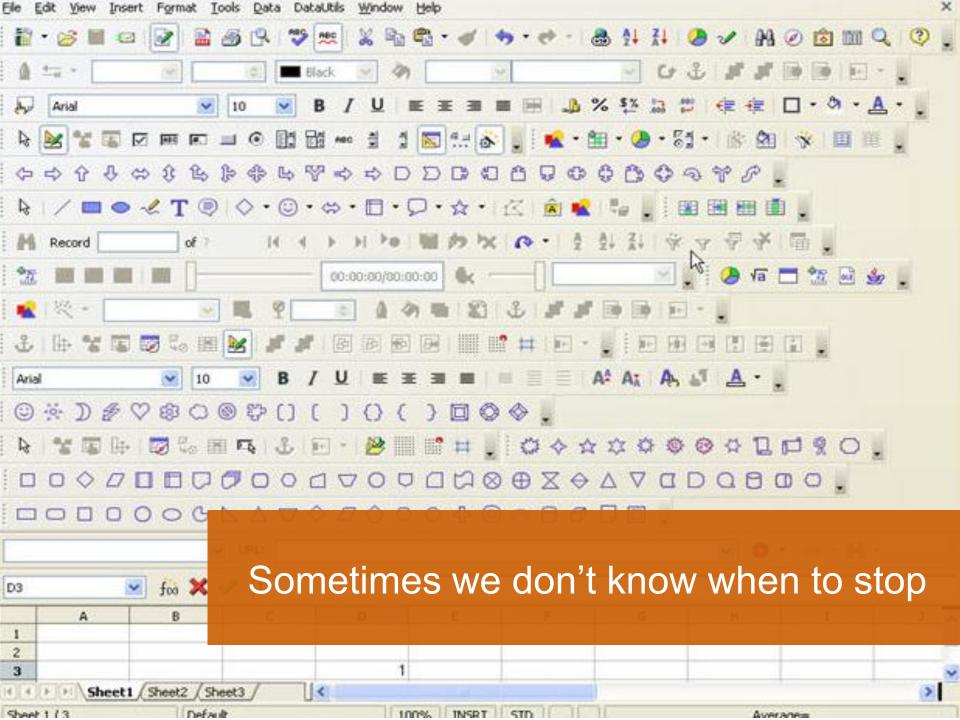

#### Restraints are a good thing.

#### HTML 4.01 Specification

#### W3C Recommendation 24 December 1999

| 100.0 |    |    |     |      |
|-------|----|----|-----|------|
| 1 h   | 15 | VP | rsi | on:  |
|       |    |    |     | ···· |

http://www.w3.org/TR/1999/REC-html401-19991224 (plain text [794Kb], gzip'ed tar archive of HTML files [371Kb], a .zip archive of H Latest version of HTML 4.01: http://www.w3.org/TR/html401 Latest version of HTML 4: http://www.w3.org/TR/html4 Latest version of HTML: http://www.w3.org/TR/html Previous version of HTML 4.01: http://www.w3.org/TR/1999/PR-html40-19990824 Previous HTML 4 Recommendation: http://www.w3.org/TR/1998/REC-html40-19980424 Editors: Dave Raggett <dsr@w3.org> Arnaud Le Hors, W3C Ian Jacobs, W3C

# The web has grown up with restraints.

Copyright @1997-1999 W3C<sup>®</sup> (MIT, INRIA, Keio), All Rights Reserved, W3C liability, trademark, document use and software licensing rules apply.

#### Abstract

This specification defines the HyperText Markup Language (HTML), the publishing language of the World Wide Web. This specification defines HTML 4.01, which is a subversion of HTML 4. In addition to the text, multimedia, and hyperlink features of the previous versions of HTML (HTML 3.2 [HTML32] and HTML 2.0 [RFC1866]), HTML 4 supports more multimedia options, scripting languages, style sheets, better printing facilities, and documents that are more accessible to users with disabilities. HTML 4 also takes great strides towards the internationalization of documents with the goal of making the Web truly World Wide.

HTML 4 is an SGML application conforming to International Standard ISO 8879 -- Standard Generalized Markup Language [ISO8879].

#### Status of this document

This section describes the status of this document at the time of its publication. Other documents may supersede this document. The latest status of this document series is maintained at the W3C.

This document specifies HTML 4.01, which is part of the HTML 4 line of specifications. The first version of HTML 4 was HTML 4.0 [HTML40], published on 18 December 1997 and revised 24 April 1998. This specification is the first HTML 4.01 Recommendation. It includes non-editorial changes since the 24 April version of HTML 4.0. There have been some changes to the DTDs, for example This document obsoletes previous versions of HTML 4.0, although W3C will continue to make those specifications and their DTDs available at the W3C Web site.

This document has been reviewed by W3C Members and other interested parties and has been endorsed by the Director as a W3C Recommendation. It is a stable document and may be used as reference material or cited as a normative reference from another document. W3C's role in making the Recommendation is to draw attention to the specification and to promote its widespread deployment. This enhances the functionality and interoperability of the Web.

W3C recommends that user agents and authors (and in particular, authoring tools) produce HTML 4.01 documents rather than HTML 4.0 documents. W3C recommends that authors produce HTML 4 documents instead of HTML 3.2 documents. For reasons of backward compatibility, W3C also recommends that tools interpreting HTML 4 continue to support HTML 3.2 and HTML 2.0 as well.

# Innovation is happening in the browser and on the web.

We wanted to be part of it.

#### We set some simple goals.

#### Web Services Monitoring 2.0

1. Instant On - be up and running in minutes

2. Easy to setup and configure

3. Deliver information of real value quickly

#### A small team on an epic journey

#### Decisions, decisions ...

# Early technology choices have a big impact.

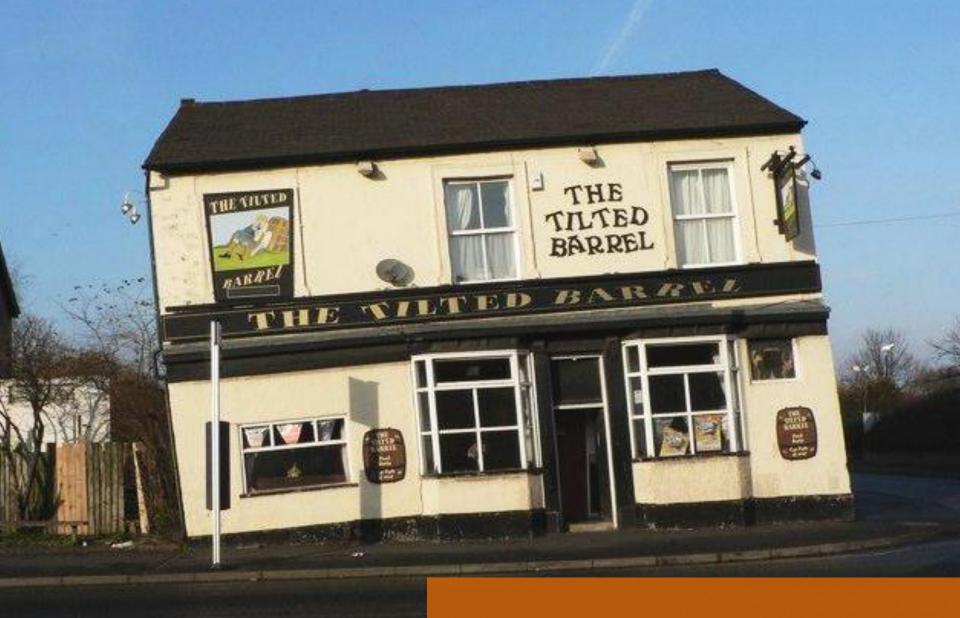

#### Build the right foundations

#### Considerations

1. Time

2. Skills

3. Cost

#### It's easy to take on too much

0

#### Our decisions

Python HTML / CSS

JavaScript

#### Heavy lifting can be made easier

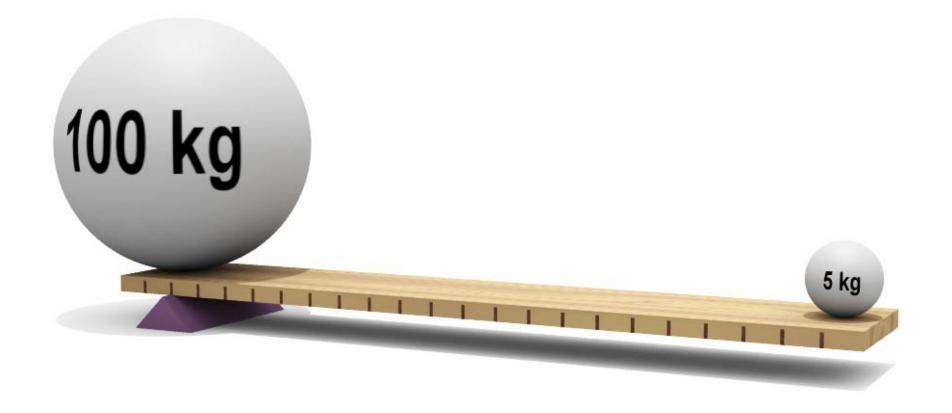

#### Maximising re-use

# Python > Django HTML / CSS JavaScript > jQuery + Dojo

#### Standing on the shoulders of giants

#### User experience goals

Simple and Obvious
Fast in the browser
Quick and Easy set-up

# enit Imple

#### For our customers and us

#### **UI Delivery**

# first: HTML / CSS then: JavaScript > Light touch

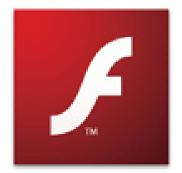

This site requires the latest version of Adobe Flash Player.

Please click here to download the player for free...

#### No Flash

#### Why no flash?

### Another piece to test + manage

## Another Skill required

CSS + JS is enough

#### Two high-level use-cases

# 1. Configure a monitor 2. Access results

#### Configuration

| Account Payme                 | nts                 |                        | Content Tabs                         |
|-------------------------------|---------------------|------------------------|--------------------------------------|
| Usage Snapshot                |                     |                        |                                      |
| Monitors<br>Remaining         | Groups<br>Remaining | SMS<br>Remaining       |                                      |
| 6                             | 2                   | 14                     |                                      |
| Basic Settings °to Adv        | vanced 🌐 API        | Monitor BETA           | ports Dotifications                  |
| Basic monitor setting         | 5                   |                        |                                      |
| Enter the monitor name, targe | t and check freque  | ncy                    |                                      |
| Group                         | APIs - Basecam      | ıp                     |                                      |
| Name                          | Basecamp API        | POST - Create Milestor | e                                    |
| Target URL or IP              | https://            | oxley.basecamphq.co    | n/projects/4375575/milestones/create |
| Port                          | 443                 |                        |                                      |

#### API Monitoring BETA

Set the API monitor request type

| Enable API Monitoring        |                                | Hide Optional Fields                                                                                                    |
|------------------------------|--------------------------------|----------------------------------------------------------------------------------------------------|
| API request type 🔘 GET       |                                |                                                                                                    |
| POST da                      | API Monitoring BETA            |                                                                                                    |
|                              | Set the API monitor request ty | уре                                                                                                    |
| HTTP Headers                 | Enable API Monitoring          |                                                                                                    |
| -                            | API request type               | ◎ GET                                                                                                    |
| Query-string Parameters      |                                | POST data is required for a POST request (add below)                                                                                                    |
| 📥 Add querystring Parameters | HTTP Headers                   |                                                                                                    |
|                              | Set HTTP Content-Type and A    | Accept headers                                                                                                    |
| POST Data                    |                                |                                                                                                    |
| 📥 Add POST data              | Content-Type                   | application/xml  Accept application/xml  X                                                                                                    |
|                              | Query-string Paramete          | ers                                                                                                    |
|                              | Add querystring Paramete       |                                                                                                    |
|                              | POST Data                      |                                                                                                    |
|                              | Enter the POST data for the re | equest                                                                                                    |
|                              | POST Data                      | <request> <milestone> <title>Aware Monitoring API Check</title> <deadline type="date">2010-6-1</deadline> <responsible-party>4854136</responsible-party> <notify>true</notify> </milestone> </request> |

The request type will be forced to POST if data is entered in this field

#### Monitor test results

| Status:        | 🖌 ОК                                                                     |
|----------------|--------------------------------------------------------------------------|
| Return Code:   | 201 Created                                                              |
| Load Time:     | 0.82 secs                                                                |
| Actual URL:    | https://soxley.basecamphq.com:443/projects/4375575/milestones<br>/create |
| Content Type:  | application/xml; charset=utf-8                                           |
| Content Check: | Found string "Aware Monitoring API Check" in content                     |

<?xml version="1.0" encoding="UTF-8"?>

<milestones type="array">

<milestone>

<comments-count type="integer">0</comments-count>

<completed type="boolean">false</completed>

<created-on type="datetime">2010-03-08T16:12:48Z</created-on>

<creator-id type="integer">4854136</creator-id>

<deadline type="date">2010-06-01</deadline>

<id type="integer">13701276</id>

<project-id type="integer">4375575</project-id>

<responsible-party-id type="integer">4854136</responsible-party-id>

- <responsible-party-type>Person</responsible-party-type>
- <title>Aware Monitoring API Check</title>

<wants-notification type="boolean">true</wants-notification>

</milestone>

</milestones>

Select all (use CTRL+C to copy)

#### Interactive

SAVE TEST or cancel

#### Data Presentation

#### Twitter API (Edit)

| Monitor                             | Status | Last Checked       | Load Time | History | Edit |
|-------------------------------------|--------|--------------------|-----------|---------|------|
| Twitter API: Current Trend (JSON)   | 🖌 ОК   | Today at 4:33 p.m. | 0.34 secs |         |      |
| Twitter API: Friends Timeline (RSS) | ERROR  | Today at 4:33 p.m. | 0.90 secs | l       |      |

#### Webmail (Edit)

| Monitor     | Status | Last Checked       | Load Time | History | Edit |
|-------------|--------|--------------------|-----------|---------|------|
| Google Mail | 🖌 ОК   | Today at 4:33 p.m. | 0.04 secs | ·       |      |
| Yahoo Mail  | 🖌 ОК   | Today at 4:33 p.m. | 0.11 secs | .l      |      |
| HotMail     | 🗸 ОК   | Today at 4:33 p.m. | 0.34 secs | .ll     |      |
| GMail       | 🖌 ОК   | Today at 4:33 p.m. | 0.19 secs |         |      |

#### Limit top-level detail

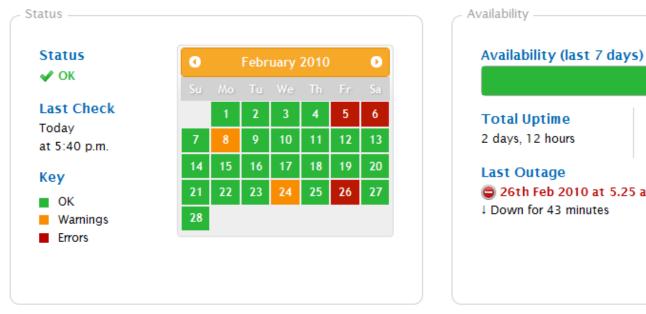

#### Availability (last 7 days) 99.91% Total Uptime 2 days, 12 hours Last Outage 2 26th Feb 2010 at 5.25 a.m.

#### Drill down

# Let the **browser** do what it's **good** at.

#### It's easier, and faster

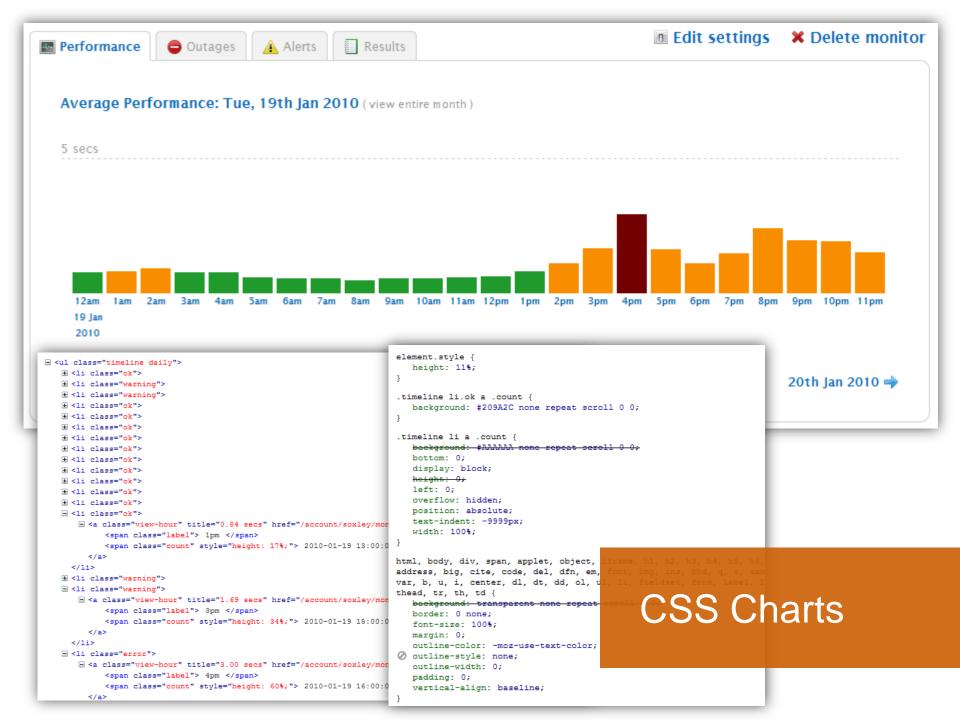

#### **CSS** Charts

#### , Fast

Accessible

Styled

#### JavaScript Charts (Dojo)

Pie chart

Custom time period

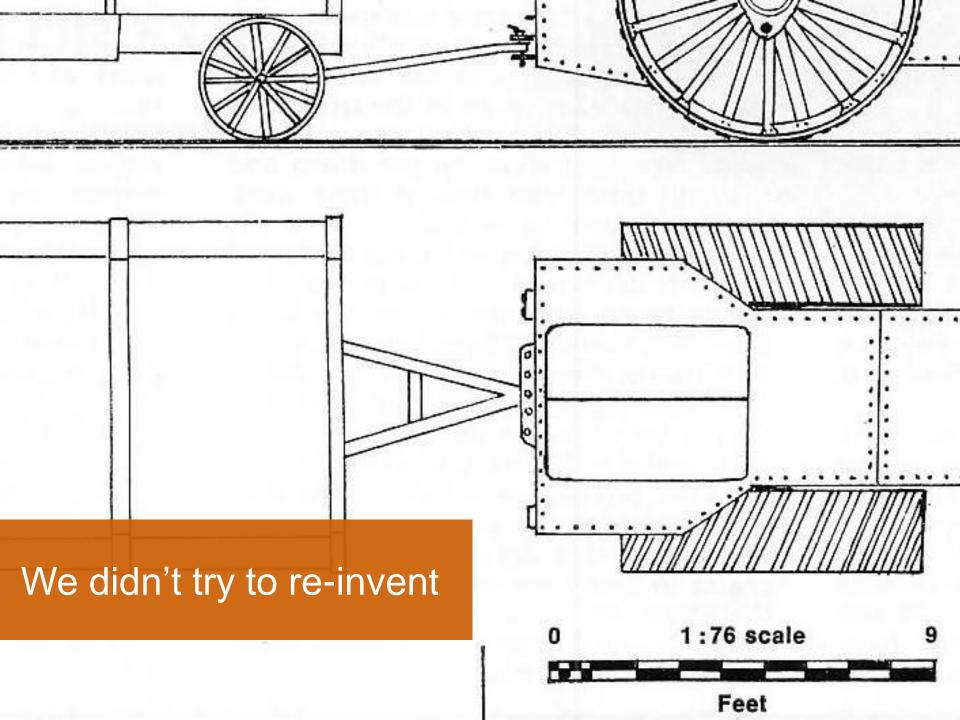

Some things **inspired** us along the Way.

Learning from others

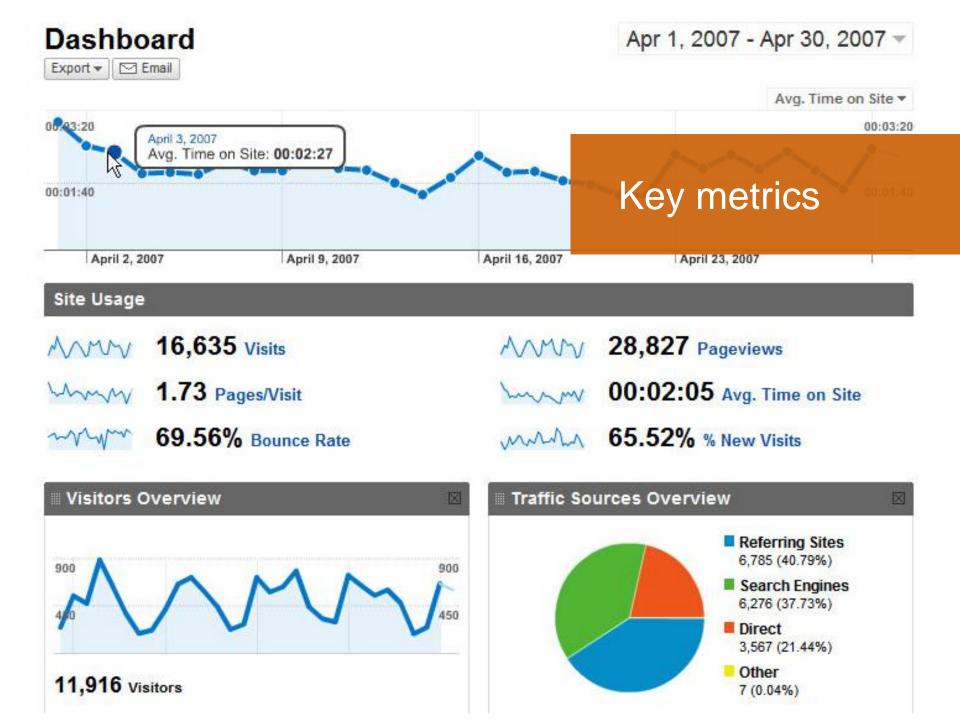

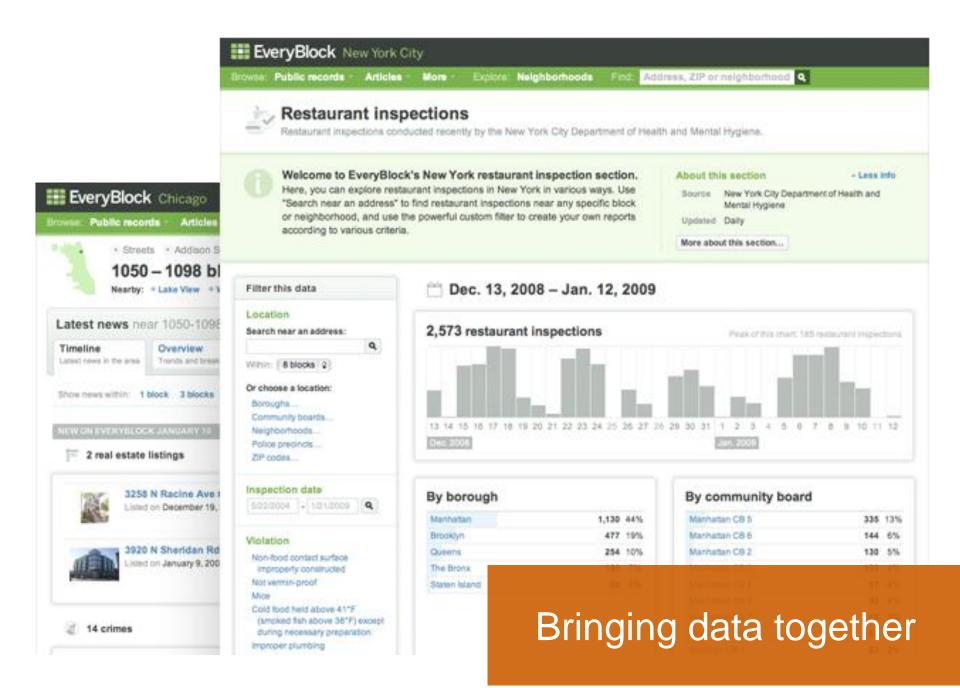

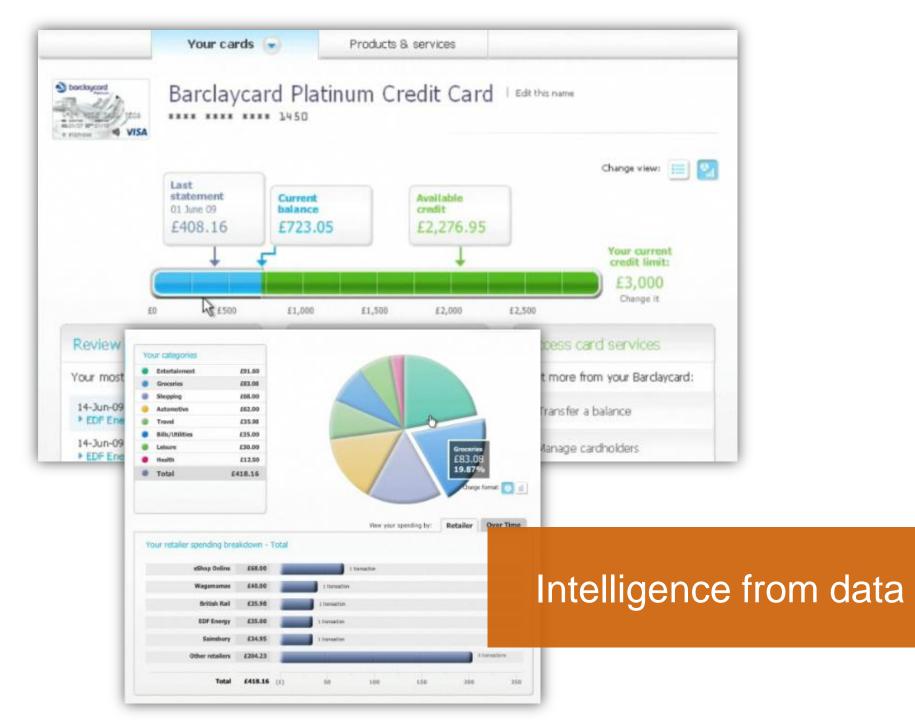

#### Some of our tools

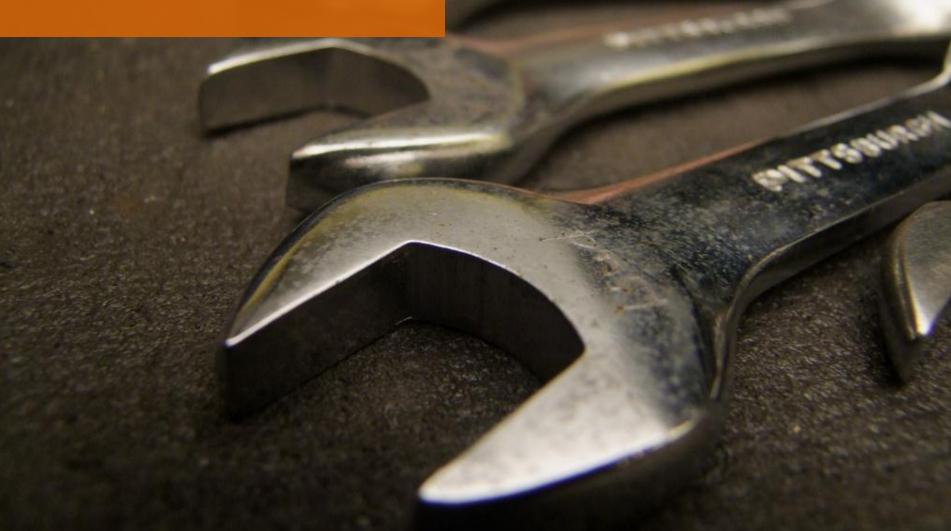

|                                                                                                    | A Web Page                                                                                                    |
|----------------------------------------------------------------------------------------------------|----------------------------------------------------------------------------------------------------|
| A Web Page                                                                                                    |                                                                                                    |
| Account Users           1. Grant access to this account         Share this account with         newuser@domain.com         @ Administrator ?         O Viewer ?         Add User         2. Account Users         A Web Page         Image: A Web Page         Image: A Web Page | Monitor Results: www.mysite.com         Type:       Website Monitor         Target:       www.mysite.com         Schedule:       Every 2 mins         Last Checked:       12:24 06/03/09         Last Status:       OK         Edit Monitor Settings       Uptime:         Performance       Outages         Quarters       Raw Stats         day       week         month       3 months         21:03-09       2.23 secs         Qorological States       OK         Period       Average Response Time         21:03-09       2.12 secs         Qorological States       OK         Warning       OK         19:03-09       2.12 secs         OK       OK         18:03-09       2.54 secs         OK       OK         18:03-09       2.54 secs         OK       OK         18:03-09       2.54 secs         OK       OK |
| Monitor Type: Website Monitor                                                                                                    |                                                                                                    |
| 3. Configure Monitor<br>Target hostname or IP Address:<br>e.g. www.website.com (do not include http://)<br>Port: ⊙ 80 (default) ○ Custom<br>Check Every: 5 Mins<br>↓<br>Alert Thresholds: Warning at: 15 secs Ø Email Alert □<br>Error at: 30 secs Ø Email Alert Ø                                                                                                    | SMS Alert - Set here for 'creator'                                                                                                    |
| Test Monitor Create Monitor                                                                                                    | Balsamiq Mockups                                                                                                    |

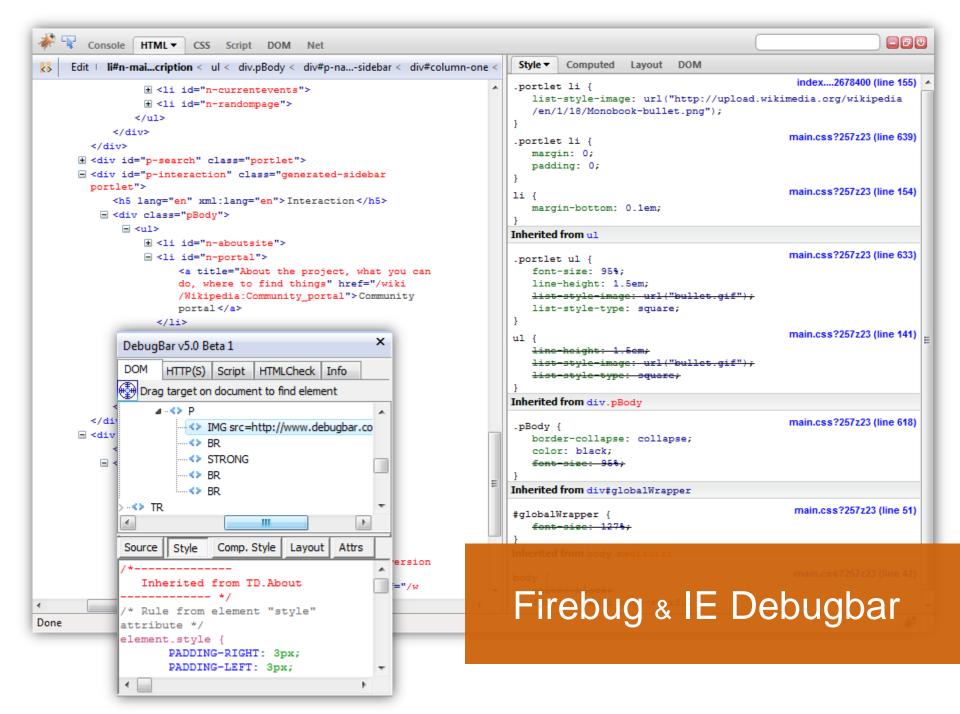

| 🧼 🗣 Console HTML CSS                          | Script DOM Net Page Speed Page Speed Activity                                                                                                    |                                       |
|-----------------------------------------------|----------------------------------------------------------------------------------------------------|---------------------------------------|
| Record Reload Stop                            |                                                                                                    |                                       |
| /js/app/radio/add/radioplayer.js              |                                                                                                    |                                       |
| /js/app/site_wide_alert/site_wide_alert.js    |                                                                                                    |                                       |
| /nol/shared/js/livestats_v1_1js?nocache=1     |                                                                                                    |                                       |
| /nol/shared/js/nol4.js?v4                     |                                                                                                    |                                       |
| /js/app/av/emp/compatibility.js               |                                                                                                    |                                       |
| /nol/ukfs_news/bsp/hi/customisation/css/r2_0  | )_3/styl                                                                                                    |                                       |
| /js/app/customisation/r2_0_3/main.js          |                                                                                                    |                                       |
| /js/app/customisation/r2_0_3/customisation.js | 2/1                                                                                                    |                                       |
| /glow/glow/map.1.7.0.js                       |                                                                                                    |                                       |
| /css/screen/1_0_8/shared/v4/styles.css        |                                                                                                    |                                       |
| /css/screen/1_0_8/shared/emp.css              |                                                                                                    |                                       |
| /css/screen/1_0_8/shared/v4/sitewidealert.css |                                                                                                    |                                       |
| /css/screen/1_0_15/nol/v4/styles.css          |                                                                                                    |                                       |
| /css/screen/1_0_15/nol/v4/business.css        |                                                                                                    | E                                     |
| /css/screen/1_0_15/nol/v4/furniture.css       |                                                                                                    |                                       |
| /o.gif?~RS~s~RS~News~RS~t~RS~HighWeb          | _Index                                                                                                    |                                       |
| /js/app/customisation/r2_0_3/init.js          |                                                                                                    |                                       |
| /css/screen/2_0_24/democracylive/external_pr  | omo.css                                                                                                    |                                       |
| /glow/glow/1.7.0/core/core.js                 |                                                                                                    |                                       |
| /includes/blq/resources/gvl/r61/img/header_l  |                                                                                                    |                                       |
| /includes/blq/resources/gvl/r61/img/body_bg   |                                                                                                    |                                       |
| /includes/blq/resources/gvl/r61/img/mast_bg   |                                                                                                    |                                       |
| Console HTML CSS Script DON                   | I Net Page Speed Page Speed Activity YSlow                                                                                                    |                                       |
|                                               |                                                                                                    |                                       |
| ade Components Statistics Tools               | Rulesets YSlow(V2)   Edit  Printable View                                                                                                    | ⑦ Help ▼                              |
| overall performance score 7                   | 7 Ruleset applied: YSlow(V2) URL: https://addons.mozilla.org/en-US/firefox/                                                                                                    | 5                                     |
| -                                             |                                                                                                    | E .                                   |
| ALL (22) FILTER BY: CONTENT (6) COOK          | IE (2)   CSS (6)   IMAGES (2)   JAVASCRIPT (4)   SERVER (5)                                                                                                    |                                       |
| F Make fewer HTTP requests                    |                                                                                                    | · · · · · · · · · · · · · · · · · · · |
| F Use a Content Delivery Network (CDN)        | Grade F on Make fewer HTTP requests                                                                                                    | nnected Send Receive                  |
| F Add Expires headers                         | This page has 5 external Javascript scripts. Try combining them into one.<br>This page has 22 external background images. Try combining them with CSS sprites                                | int JS Parse JS Execute               |
| B Compress components with gzip               |                                                                                                    |                                       |
| A Put CSS at top                              | Decreasing the number of components on a page reduce the number of HTTP requests required<br>the page, resulting in faster page loads. Some ways to request the number of components include |                                       |
| C Put JavaScript at bottom                    | files, combine multiple scripts into one script, combine m<br>Sprites and image maps.                                                                                                    | bood & V Slow                         |
| B Avoid CSS expressions                       | »Read More Page S                                                                                                    | Speed & Y-Slow                        |
| n/a Make JavaScript and CSS external          |                                                                                                    |                                       |
| A Reduce DNS lookups                          | Copyright © 2009 Yahoo! Inc. All rights reserved.                                                                                                    |                                       |
| D Minify JavaScript and CSS                   |                                                                                                    |                                       |

|                                                  | Time (me) | Action Stacktrac                    | e Query                                                                                                    | Django Version           |
|--------------------------------------------------|-----------|-------------------------------------|----------------------------------------------------------------------------------------------------|--------------------------|
|                                                  | 16.42     | SELECT Toggle<br>EXPLAIN Stacktrace | SELECT "django_content_type"."id", "django_content_type"."name",<br>"django_content_type"."app_label", "django_content_type"."model" FROM "django_content_type"<br>WHERE ("django_content_type"."model" = photo AND "django_content_type","app_label" =                                                                                           | 1.0.3<br>Time            |
|                                                  |           |                                     | photologue ) ORDER BY "django_content_type"."name" ASC                                                                                                    | CPU: 1242.36ws (4681.92x |
|                                                  | 17.96     | SELECT Toggle<br>EXPLAIN Stacktrace | SELECT DISTINCT "tagging_tag".id, "tagging_tag".name FROM "tagging_tag" INNER JOIN<br>"tagging_taggeditem" ON "tagging_tag".id = "tagging_taggeditem".tag_id INNER JOIN<br>"photologue_photo" ON "tagging_taggeditem".object_id = "photologue_photo"."Id" WHERE                                                                                   | Settings                 |
|                                                  |           |                                     | "tagging_taggeditem".content_type_id = 44 GROUP BY "tagging_tag".id, "tagging_tag".name<br>ORDER BY "tagging_tag".name ASC                                                                                                    | HTTP Headers             |
|                                                  | 17.54     | SELECT Toggle<br>EXPLAIN Stacktrace | SELECT "django_content_type"."id", "django_content_type"."name",<br>"django_content_type"."app_label", "django_content_type"."model" FROM "django_content_type"<br>WHERE ("django_content_type"."model" = image AND "django_content_type"."app_label" = photos )                                                                                  | Request Vars             |
|                                                  |           |                                     | ORDER BY "django_content_type"."name" ASC                                                                                                    | 5 quenes n 52.55Hs       |
| equest Vars                                      | 0.29      | SELECT Toggle<br>EXPLAIN Stacktrace | SELECT DISTINCT "tagging_tag".id, "tagging_tag".name FROM "tagging_tag" INNER JOIN<br>"tagging_taggeditem" ON "tagging_tag".id = "tagging_taggeditem".tag_id INNER JOIN<br>"photos_image" ON "tagging_taggeditem".object_id = "photos_image".Td" WHERE<br>"tagging_taggeditem".content_type_id = 63 GROUP BY "tagging_tag".id, "tagging_tag".name | Templates                |
|                                                  |           |                                     | ORDER BY "tagging_tag".name ASC                                                                                                    | Signals                  |
| OOKIES Variables                                 | 0.33      | SELECT                              | SELECT "announcements_announcement"."id", "announcements_announcement"."itle",<br>"announcements_announcement"."content", "announcements_announcement"."itle",                                                                                                    | Lander                   |
| riable Value                                     |           | ENCEDIN                             | "announcements_announcement". "creation_date", "announcements_announcement". "site_wide",                                                                                                    | Logging<br>0 westwarts   |
| ssionid 1835b80a8aaa76cef9ab<br>debug_panel hide |           |                                     | "announcements_announcement"."members_only" FROM "announcements_announcement"<br>WHERE ("announcements_announcement"."site_wide" = True AND<br>"announcements_announcement"."members_only" = False ) ORDER BY                                                                                                    | UMESSAGES                |

**GET Variables** 

No GET data

**POST Variables** 

No POST data

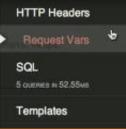

#### Django Debug Toolbar

#### Observations

# The browser is becoming a container for applications.

Not just for the web

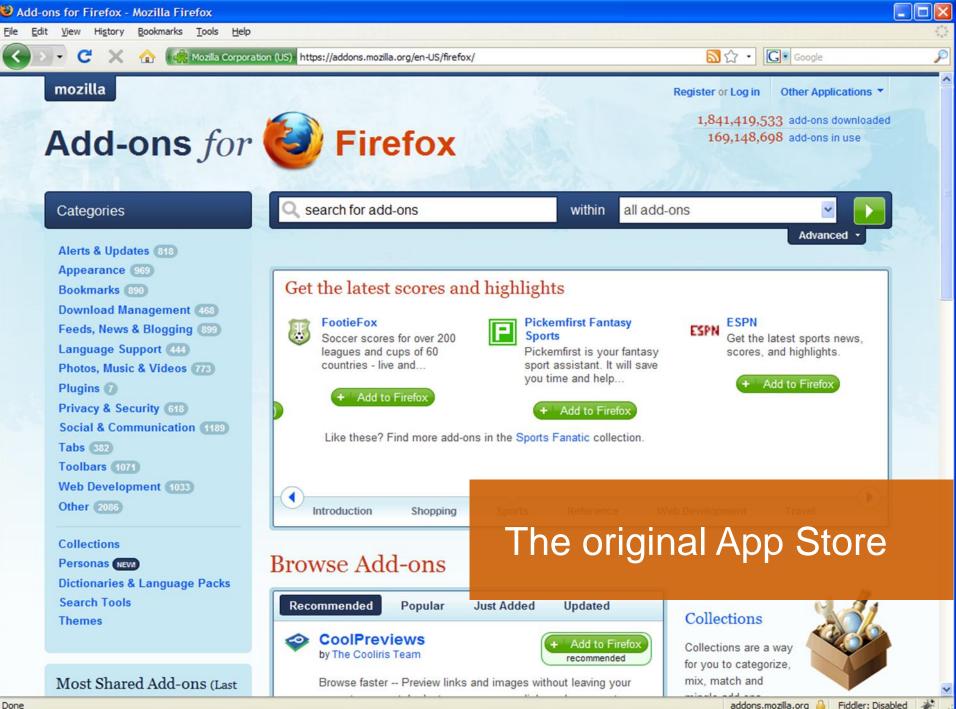

Done

| Manage Accounts S3 - Synchron                           | ize Folders AWS Import/Export Prefer | rences             |                                   |                                                                                |                                                 |
|---------------------------------------------------------|--------------------------------------|--------------------|-----------------------------------|--------------------------------------------------------------------------------|-------------------------------------------------|
| \test                                                   | Browse 🔇 🗈 볼 🗎 🛅                     | /mybucke           | t-test/                           | 🗈 🗳 🔬 🤉                                                                        | 0                                               |
| e Name                                                  | Fi Modified Time 🖽                   | File Name          | <ul> <li>File Size(KB)</li> </ul> | Upload Time D                                                                  | Ţ.                                              |
| test.txt                                                | 1 10/19/2009 03:17 PM                | test.txt           | 1                                 | 10/19/2009 07:12 PM                                                            |                                                 |
| test - Copy.txt                                         | 1 10/19/2009 12:32 AM                | test - C           | opy.txt 1                         | 10/19/2009 07:12 PM                                                            |                                                 |
|                                                         |                                      |                    |                                   |                                                                                |                                                 |
|                                                         |                                      |                    |                                   |                                                                                | S3 Account Manager                              |
|                                                         |                                      | <b>•</b>           |                                   |                                                                                |                                                 |
|                                                         |                                      | - 🕥                |                                   |                                                                                | S3 Account Preferences                          |
|                                                         |                                      |                    |                                   |                                                                                | Account Name: test@rjonna.com                   |
|                                                         |                                      | 1 B                |                                   |                                                                                | Access Key: 1AW6VSV6TSD343MKCNFJ82              |
|                                                         |                                      |                    |                                   |                                                                                | Secret Key:                                     |
|                                                         |                                      |                    |                                   |                                                                                |                                                 |
|                                                         |                                      |                    |                                   |                                                                                | Add Remove Clear                                |
|                                                         |                                      |                    |                                   |                                                                                | hint: Press 'Clear' button to add a new account |
| ırrent Tasks:                                           | Denular Transfer                     |                    |                                   |                                                                                | Account Name                                    |
| irrent Tasks:                                           | Regular Transfer Synchronized Fold   | ers Transfer   Log |                                   |                                                                                | test.s3fox                                      |
|                                                         | · V Cle                              | ar 💷 Pause 🖌 Clear | r Completed 🔞 Retry Fail          | ed Tasks                                                                       | LESL SOLOX                                      |
|                                                         |                                      |                    |                                   |                                                                                |                                                 |
|                                                         | File Name From                       | To                 | Type Progres                      |                                                                                |                                                 |
|                                                         | test.txt C:\test                     |                    |                                   | Completed                                                                      |                                                 |
|                                                         | test - Copy.txt C:\test              | /mybucket-t        |                                   | Completed                                                                      |                                                 |
|                                                         |                                      |                    |                                   |                                                                                |                                                 |
|                                                         | :<br>Cu                              | rrent Tasks:       |                                   | Regular Transfer Synchronized Fo                                               | Iders Transfer Log                              |
|                                                         | R                                    | efreshing          |                                   |                                                                                | -                                               |
| -                                                       |                                      |                    | 2                                 | Clear 📃 Show only error                                                        | rs                                              |
| S3 Firefox Organizer                                    |                                      |                    |                                   | <ul> <li>7:56:37 PM Listing files</li> </ul>                                   | - /aad-add/                                     |
| Manage Accounts rjonna@rjonn                            | a.com • Synchronize Folders Prefe    | rences             |                                   | 7:55:59 PM Listing files                                                       | done - /aad-add/, Fetched 8 rows                |
| Remote View Transfer View Sync Folder                   | Transfer Loo                         |                    |                                   | <ul> <li>7:55:56 PM Listing files</li> </ul>                                   | - /aad-add/                                     |
| Hansie Heit Hansie Heit Sync Polot                      | riansier cog                         |                    |                                   | 7:51:27 PM Listing files                                                       |                                                 |
| 1                                                       | Ē (                                  | 9 🚺 🗟 🔇            |                                   | 7:51:20 PM Listing files                                                       |                                                 |
| File Name / File S                                      | ize(KB) Upload Time                  |                    |                                   | 6:46:05 PM Listing files                                                       |                                                 |
| C bese                                                  | 10/30/2007 02:0                      | 6 PM +             |                                   | 6:45:59 PM Listing files                                                       |                                                 |
| Daad-add 0                                              | 11/23/2008 06:5                      |                    |                                   |                                                                                | done - /suchisoft/, Fetched 7 rows              |
| afe3rewr 0                                              | 11/09/2008 01:3                      | 2 PM               |                                   | <ul> <li>5:53:12 PM Listing files</li> <li>5:53:11 PM Listing files</li> </ul> |                                                 |
| Cahcocs 0                                               | 11/27/2007 05:4                      | 8 PM               |                                   | S:53:11 PM Listing mes                                                         | <ul> <li>/suchisoft/</li> </ul>                 |
| 🖸 asdfg-eul 🛛 🗘                                         | 10/31/2008 00:5                      |                    |                                   | 1 ·                                                                            |                                                 |
| Gireuploader 0                                          | 10/16/2008 04:4                      |                    |                                   |                                                                                |                                                 |
| fireuploader-website 0<br>igid2-d957cf322b0fdf85a26f5 0 | 12/24/2008 09:2<br>38/04/2008 08:2   |                    |                                   |                                                                                |                                                 |
| Chwiclick )                                             | 10/25/2008 12:2                      |                    |                                   |                                                                                |                                                 |
| netuploader 0                                           | 10/16/2008 04:4                      |                    |                                   |                                                                                |                                                 |
| Crahul-imp 0                                            | 12/20/2008 10:1                      |                    |                                   |                                                                                |                                                 |
|                                                         | 05/23/2008 11:4                      | 1 AM               |                                   |                                                                                |                                                 |
| Crjonna-imp 0                                           | J3/23/2006 11/4                      |                    |                                   |                                                                                |                                                 |
| is3foxorganizer 0                                       | 11/06/2007 09:2                      | 6 AM               |                                   | S                                                                              | .3FOX                                           |
|                                                         |                                      | 6 AM               |                                   | S                                                                              | 3Fox                                            |

| ry.sqlite 0                                      | Structure                                                                                                    | Browse &    | Search Execute SQ                              | L DB Se | ttings                                                                                                    |                                        |               |               |                 |                                                                                                    |            |            |                                              |               |
|--------------------------------------------------|----------------------------------------------------------------------------------------------------|-------------|------------------------------------------------|---------|----------------------------------------------------------------------------------------------------|----------------------------------------|---------------|---------------|-----------------|----------------------------------------------------------------------------------------------------|------------|------------|----------------------------------------------|---------------|
| er Table (1)<br>lite_master                      | TABLE                                                                                                    | epubBook    | Searc <u>h</u> Sh                              | ow All  |                                                                                                    | Add                                    | Duglicate     | Edit          | Delete          |                                                                                                    |            |            |                                              |               |
| es (12)                                          | ro                                                                                                    | path        | title                                          | aut     | hor                                                                                                    | id                                     | iden          | pu            | size si 🛤       |                                                                                                    |            |            |                                              |               |
| sm_ext_mgmt                                      |                                                                                                    |             | RubÁilyÁit of Omar K                           |         |                                                                                                    |                                        |               |               |                 | 1                                                                                                    |            |            |                                              |               |
| aa<br>ooks                                       |                                                                                                    |             | Vindication of the Rig                         |         | y Woll                                                                                                    | pg3420.epub                            | http://w.     | . Projec 1    | 99904 Fem       |                                                                                                    |            |            |                                              |               |
| oubBooks                                         |                                                                                                    |             | The Rainbow<br>Poems of William Bla            | D. H    | PA No                                                                                                    | u Database 🖂 (                         | Doen Database | Create I      | able Delete 1   | able 📑 Create I                                                                                                    | oday       | Delete Ir  | view                                         |               |
| es                                               |                                                                                                    |             | A Book of Prefaces                             | H.L     | C WARM                                                                                                    | STORY IN STREET                        | 1             | IIII create i | and III courses | dere III eredre i                                                                                                    | a harsen   | E CONTRACT |                                              |               |
| Iders                                            |                                                                                                    | /medi       | The Return of the Nat                          | ive Tho | trial                                                                                                    | .sqlite                                |               | Structure     | Browse & Se     | arch Execute                                                                                                    | SQL        |            |                                              |               |
| lders111<br>rmats                                |                                                                                                    |             | The Republic                                   | Plat    | E Table                                                                                                    | s (20)                                 |               | 2             |                 |                                                                                                    |            | 1          |                                              |               |
| rmats22                                          | 1.1.1                                                                                                    |             | The Works of Horace<br>The Story of my life;   | Hora    |                                                                                                    | 66                                     |               | Delete        | Rename          | Reindex                                                                                                    | CODY       |            |                                              |               |
| ishes                                            |                                                                                                    |             | The Follies of Love                            | Jean    | 1.1.1.1.1.1.1.1.1.1.1.1.1.1.1.1.1.1.1.1.                                                                                                    | deerr                                  |               | - Informatio  | Create Table    |                                                                                                    |            |            |                                              |               |
| herBooks                                         | 11                                                                                                    |             | Pygmalion                                      | Geo     |                                                                                                    | h(hh                                   |               | TABLE         |                 | 100                                                                                                    | 11         |            |                                              |               |
| lite_stat1<br>s (1)                              |                                                                                                    |             | Common Sense                                   | Tho     | and the second second se | ioz_cookies<br>iy_cook                 |               | Associated    |                 | Table Name:                                                                                                    | newt       | able       |                                              |               |
| b                                                |                                                                                                    |             | Caesar and Cleopatra<br>The Biglow Papers      | Geo     |                                                                                                    | ewbry                                  |               | SQL stater    |                 | Imporar                                                                                                    | table      | TE Not     | Fylete                                       |               |
| xes (6)                                          |                                                                                                    |             | A Doll's House                                 | Hen     |                                                                                                    | lanet                                  |               | CREATE        |                 |                                                                                                    | , cabro    | C. g max   |                                              |               |
| iffgg                                            |                                                                                                    |             | The Treaty of the Euro                         |         | 9                                                                                                    | azqaz11                                |               | 2             | Define Column   |                                                                                                    |            |            |                                              | 34. 14        |
| lite_autoindex_books_1<br>lite_autoindex_files_1 |                                                                                                    |             | Keats: Poems Publish                           |         |                                                                                                    | gaazz                                  |               |               | Column Name     | para de la composición de la composición de la composicinde la composición de la composición de la composición de la com | i pining ( |            | 1944 B ( ) ( ) ( ) ( ) ( ) ( ) ( ) ( ) ( ) ( | Default Value |
| lite_autoindex_formats_1                         |                                                                                                    | /medi       |                                                | Hen     | re                                                                                                    | arere                                  |               |               | col1            | INTEGER                                                                                                    | *          | Ves Yes    | Ves Ves                                      |               |
| lite_autoindex_hashes_1                          | and the second second se |             | Alice's Adventures in<br>The Turn of the Screw |         |                                                                                                    | ditemanager_extra                      | 5             |               | col2            | TEXT                                                                                                    | ×          | Ves        | Ves                                          | hello         |
| ers                                              | Directory                                                                                                    |             | ect Profile Database                           |         |                                                                                                    | saadd                                  |               |               | col3            | VARCHAR                                                                                                    | ×          | Ves        | Ves                                          | 1             |
|                                                  | Directory                                                                                                    | (50)        | ceerrome batabase,                             |         | 100                                                                                                    | ses<br>ado                             |               |               | col4            | INTEGER                                                                                                    | ~          | Ves        | Ves                                          | 100           |
| Structure Browse & S                             | Search Exe                                                                                                    | cute SQL    | DB Settings Import                             | Wizard  |                                                                                                    | ato                                    |               |               |                 | INTENER                                                                                                    | - and      | 200        | -                                            | 100           |
|                                                  |                                                                                                    |             |                                                |         | tr                                                                                                    | ial                                    |               |               |                 |                                                                                                    | ×          | Ves Ves    | Ves Yes                                      |               |
|                                                  |                                                                                                    |             |                                                | _       | м                                                                                                    | brim                                   |               |               |                 |                                                                                                    | ~          | Ves Ves    | Ves Yes                                      |               |
|                                                  |                                                                                                    |             |                                                | -       | w                                                                                                    | trywhy                                 |               |               |                 |                                                                                                    | ~          | Ves        | Ves Yes                                      |               |
| Character Encoding                               | UTF-8                                                                                                    | ~           |                                                |         |                                                                                                    | ombie                                  |               |               |                 |                                                                                                    | v          | Ves        | Ves                                          |               |
|                                                  |                                                                                                    |             |                                                |         |                                                                                                    | 22                                     |               |               |                 |                                                                                                    | - Annual   | (E.s. )    | 100                                          |               |
| CSV SQL XML                                      |                                                                                                    |             |                                                |         | Views                                                                                                    | a familie and                          |               |               |                 | l                                                                                                    | *          | Ves Yes    | Ves Yes                                      |               |
| Enter the name of                                | the table in s                                                                                                    | which data  | will be imported:                              |         | <ul> <li>Index</li> <li>Trigge</li> </ul>                                                                                                    | 11.1.1.1.1.1.1.1.1.1.1.1.1.1.1.1.1.1.1 |               |               |                 |                                                                                                    | ×          | Ves Ves    | Yes Yes                                      |               |
|                                                  | the table in t                                                                                                    | which data  | i will be imported.                            |         | as 11199                                                                                                    | 019 (1)                                |               |               |                 |                                                                                                    |            |            |                                              |               |
| First row contain                                | ns column na                                                                                                    | ames        |                                                |         |                                                                                                    |                                        |               |               |                 |                                                                                                    |            | (          | OK                                           | Cancel        |
| Fields separated                                 | l by                                                                                                    |             |                                                |         |                                                                                                    |                                        |               |               |                 |                                                                                                    |            |            | UN                                           | Carrel        |
| ● <u>C</u> omma (,) ○                            | Semicolon                                                                                                    | (;) O Pip   | e ( ) 🔿 Tab                                    |         |                                                                                                    |                                        |               |               |                 |                                                                                                    |            |            |                                              |               |
| Ignore Trailing                                  |                                                                                                    |             |                                                |         |                                                                                                    |                                        |               |               |                 |                                                                                                    |            |            |                                              |               |
| Fields enclosed                                  | by                                                                                                    |             |                                                |         |                                                                                                    |                                        |               |               |                 |                                                                                                    |            |            |                                              |               |
| Ouble guotes                                     |                                                                                                    | ssary (Star | ndard)                                         |         |                                                                                                    |                                        |               | SA            |                 | Ma                                                                                                    | n          | 20         | ar                                           |               |
|                                                  | s ("), always                                                                                                    |             |                                                |         |                                                                                                    |                                        |               |               |                 |                                                                                                    |            | au         |                                              |               |

# Web Apps are now a real alternative to desktop.

#### In some cases better

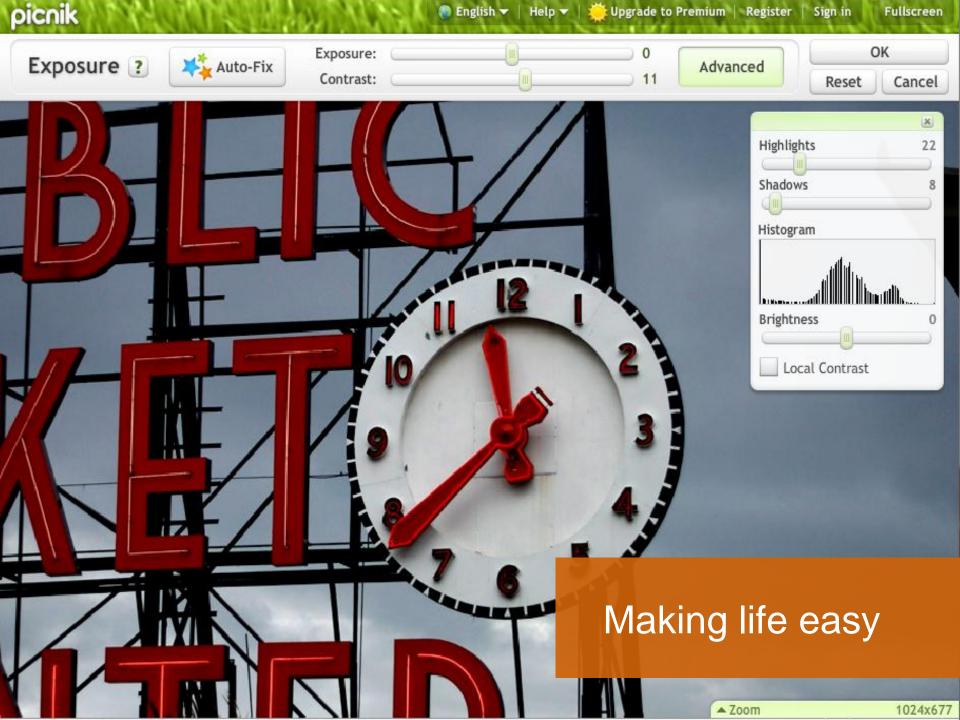

### "We're at the intersection of demand and Capability"

#### Darrin Massena, Dec 2005

Picnik co-founder

#### HTML5: Exciting times ahead

## Canvas Storage Video Drag + Drop

Adoption is a barrier

### Not everybody is an early-adopter, some will take a while.

#### We'll pick cherries

#### ... and concentrate on value

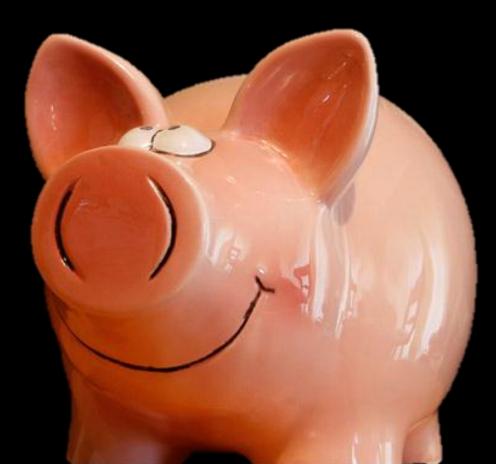

### Thanks for listening

@soxley

#### Credits

Bootstrapping: http://blog.guykawasaki.com/2006/01/the art of boot.html Balance: http://www.flickr.com/photos/archeon/2941655917/ The Matrix: Warner Bros. Pictures 1999 Blank canvas: http://rainbowstripe.wordpress.com Stickman: Original artwork by @soxley Illusion: http://www.flickr.com/photos/enet/26521372/ HP OpenView: http://fajri.freebsd.or.id/index.php/2007/07/29/ OpenOffice Toolbar: http://www.openofficetips.com/2006/01/28/toolbar-crazy/ Naughty Children: http://www.funny-games.biz/pictures/728-naughty-children.html Mt Cook, NZ : Original photography by @soxley Two-man Sled: http://www.flickr.com/photos/johnmcnab/4216604416/ Titled Barrel: http://www.geograph.org.uk/photo/299980 Spinning Plates: http://www.globeparty.com Line-out: http://www.flickr.com/photos/woesinger/1464460733/ Keep it Simple: http://www.flickr.com/photos/wilderdom/3340381990/ Lever: http://en.wikipedia.org/wiki/File:Palanca-ejemplo.jpg Mixing Desk: http://www.flickr.com/photos/teliko82/3227659253/ Mandelbrot: http://resumbrae.com/ub/dms423 f05/06/ Tools: http://www.flickr.com/photos/19646481@N06/4299545598/ From the bridge: http://commons.wikimedia.org/wiki/File:Watching operations from the bridge.jpg Locomotive plans: Tools: http://www.flickr.com/photos/19646481@N06/4299545598/ Picnik: http://socialinnovationperspectives.blogspot.com/2010/02/guest-post-innovation-giving-birth-to.html Cherries: http://www.flickr.com/photos/43927576@N00/3655970324 Piggy Bank: http://www.flickr.com/photos/alancleaver/4279482716/